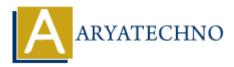

# Managing user sessions in CodeIgniter

**Topics :** <u>Codeigniter</u> Written on <u>March 01, 2024</u>

Managing user sessions in CodeIgniter involves handling user authentication, maintaining session data, and providing access control to different parts of your application. CodeIgniter provides a Session Library that makes it easy to work with sessions. Here's how you can manage user sessions in CodeIgniter:

### **1. Configuration:**

• Ensure that the session library is loaded in your autoload.php configuration file or load it manually in your controller or model.

\$this->load->library('session');

### 2. Starting a Session:

• CodeIgniter automatically starts sessions when your controller is loaded. You don't need to manually start sessions.

## **3. Storing Data in Session:**

• You can store data in the session using the set\_userdata() method of the Session Library.

\$this->session->set\_userdata('user\_id', 123);

## 4. Retrieving Data from Session:

• You can retrieve data from the session using the userdata() method of the Session Library.

\$user\_id = \$this->session->userdata('user\_id');

#### 5. Removing Data from Session:

• You can remove data from the session using the unset\_userdata() method of the Session Library.

\$this->session->unset\_userdata('user\_id');

## 6. Flash Data:

- Flash data is a type of session data that is only available for the next request, and then it is automatically deleted.
- You can store flash data using the set\_flashdata() method.

\$this->session->set\_flashdata('message', 'Login successful.');

• You can retrieve flash data using the flashdata() method.

\$message = \$this->session->flashdata('message');

#### 7. Destroying Session:

• You can destroy the session and remove all session data using the sess\_destroy() method.

\$this->session->sess\_destroy();

#### 8. Accessing Session Data in Views:

• You can access session data directly in your views using the userdata() method.

<?php echo \$this->session->userdata('user\_id'); ?>

© Copyright Aryatechno. All Rights Reserved. Written tutorials and materials by Aryatechno